# STM32CubeMX klavye kısayolları

#### Dosya menüsü

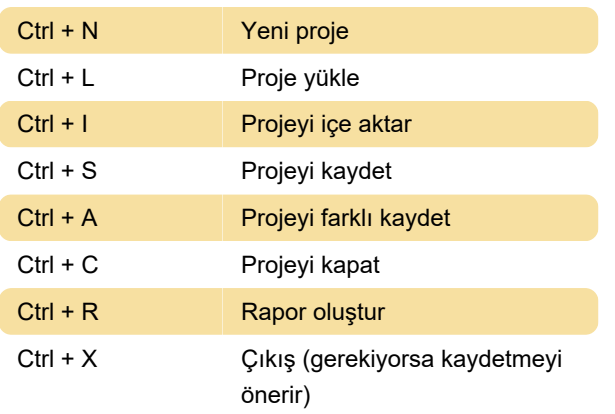

### Çeşitli

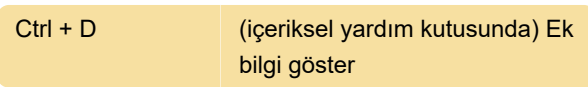

#### Pinout menüsü

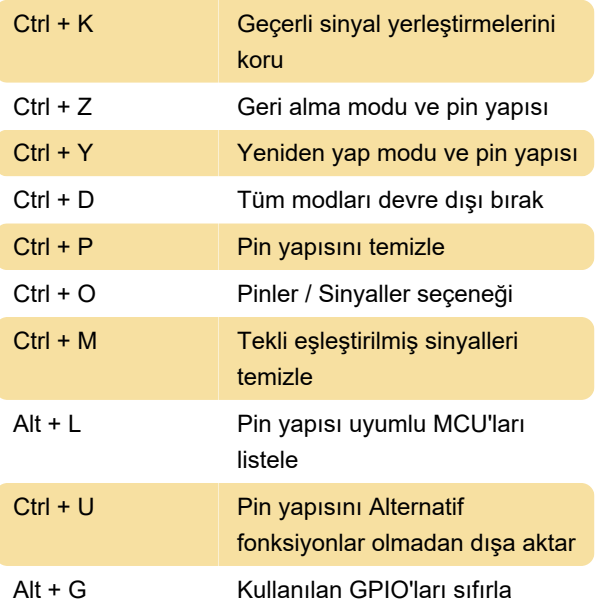

Not: Bu menüyü kullanmadan önce, hata ayıklama pinlerinin (SYS çevre birimi altında bulunur) mikrodenetleyici hata ayıklama olanaklarına erişmek için ayarlandığından emin olun.

## Yardım menüsü

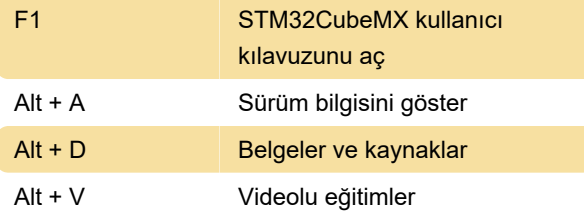

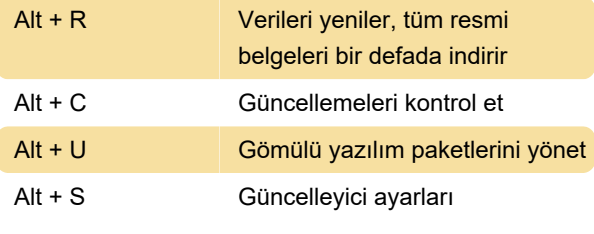

Kaynak: UM1718 Kullanıcı kılavuzu

Son değişiklik: 1.02.2022 11:20:33

Daha fazla bilgi için: [defkey.com/tr/stm32cubemx](https://defkey.com/tr/stm32cubemx-klavye-kisayollari)[klavye-kisayollari](https://defkey.com/tr/stm32cubemx-klavye-kisayollari)

[Bu PDF'yi özelleştir...](https://defkey.com/tr/stm32cubemx-klavye-kisayollari?pdfOptions=true)